## Package 'MultisiteMediation'

September 5, 2021

Version 0.0.4

Date 2021-09-02

Title Causal Mediation Analysis in Multisite Trials

Author Xu Qin, Guanglei Hong, Jonah Deutsch, and Edward Bein

Maintainer Xu Qin <xuqin@pitt.edu>

Depends lme4, statmod, psych, MASS, ggplot2

Description Multisite causal mediation analysis using the methods pro-

posed by Qin and Hong (2017) [<doi:10.3102/1076998617694879>](https://doi.org/10.3102/1076998617694879), Qin, Hong, Deutsch, and Bein (2019) <doi:10.1111/rssa ables causal mediation analysis in multisite trials, in which individuals are assigned to a treatment or a control group at each site. It allows for estimation and hypothesis testing for not only the population average but also the between-site variance of direct and indirect effects transmitted through one single mediator or two concurrent (conditionally independent) mediators. This strategy conveniently relaxes the assumption of no treatment-bymediator interaction while greatly simplifying the outcome model specification without invoking strong distributional assumptions. This package also provides a function that can further incorporate a sample weight and a nonresponse weight for multisite causal mediation analysis in the presence of complex sample and survey designs and non-random nonresponse, to enhance both the internal validity and external validity. The package also provides a weightingbased balance checking function for assessing the remaining overt bias.

License GPL-2

RoxygenNote 7.1.1

URL <https://github.com/Xu-Qin/MultisiteMediation>

BugReports <https://github.com/Xu-Qin/MultisiteMediation/issues>

NeedsCompilation no

Repository CRAN

Date/Publication 2021-09-05 16:00:02 UTC

### R topics documented:

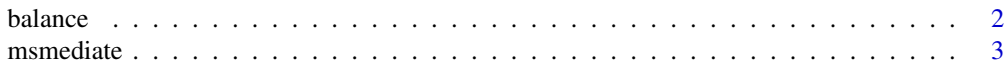

#### <span id="page-1-0"></span>2 balance below the state of the state of the state of the state of the state of the state of the state of the state of the state of the state of the state of the state of the state of the state of the state of the state o

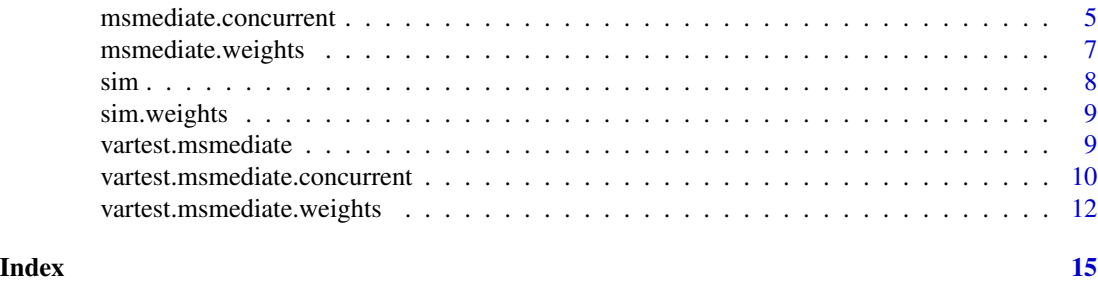

balance *Balance checking for causal mediation analysis in multisite trials*

#### Description

This function is used to check if, within a treatment group, the estimated nonresponse weight balances the distribution of the observed covariates between the respondents and the nonrespondents, or if the estimated RMPW weight balances the distribution of the observed covariates between those whose mediator takes value 1 and those whose mediator takes value 0.

#### Usage

balance(data, y, treatment, mediator, response, XR1, XR0, XM1, XM0, X, site)

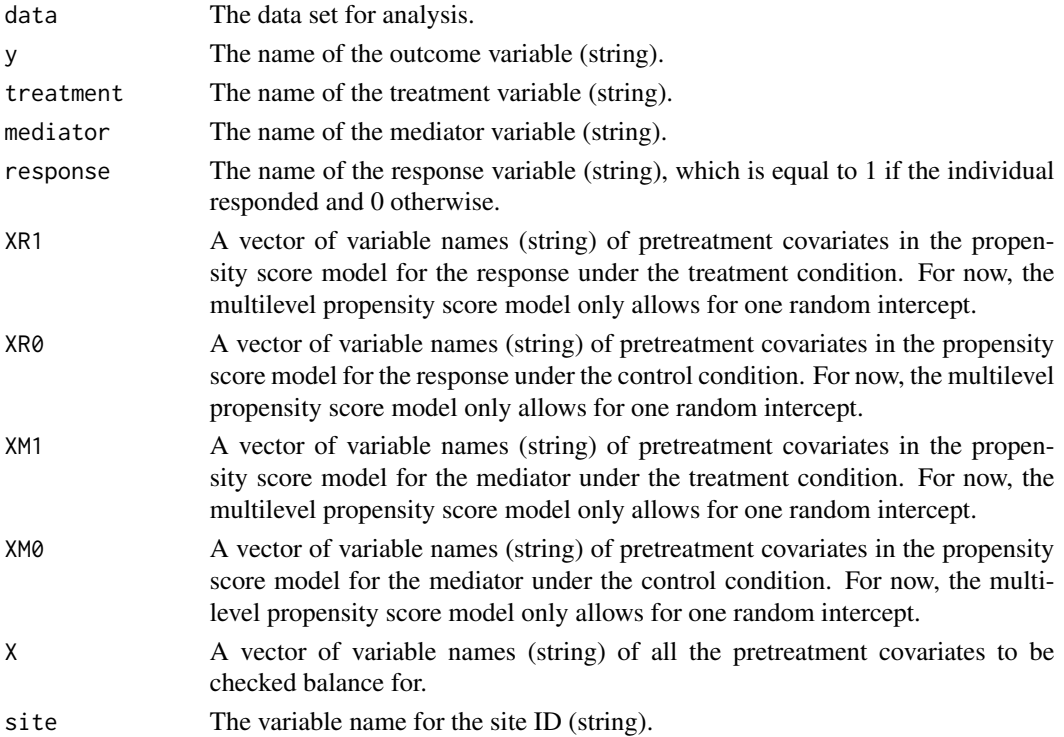

#### <span id="page-2-0"></span>msmediate 3

#### Value

A list of tables containing the balance checking results for the response before weighting (\$balance.R\$balance1 under the treatment condition and \$balance.R\$balance0 under the control condition) and after weighting (\$balance.R\$balance1.adj under the treatment condition and \$balance.R\$balance0.adj under the control condition); and the balance checking results for the mediator before weighting (\$balance.M\$balance1 under the treatment condition and \$balance.M\$balance0 under the control condition) and after weighting (\$balance.M\$balance1.adj under the treatment condition and \$balance.M\$balance0.adj under the control condition). It also contains a set of balance checking plots corresponding to the tables.

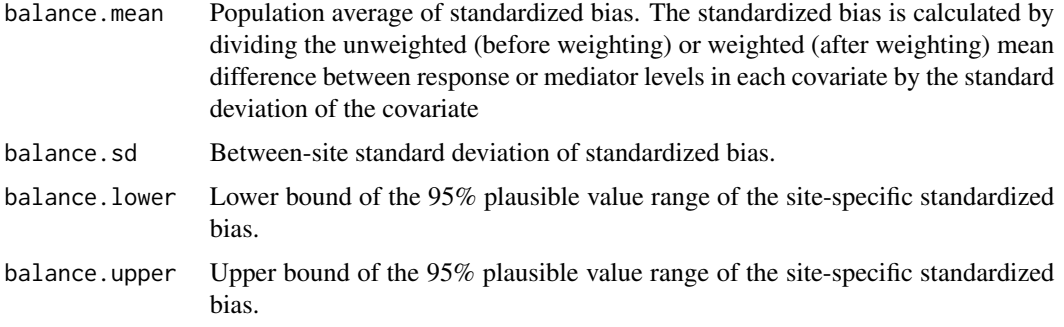

#### Author(s)

Xu Qin, Guanglei Hong, Jonah Deutsch, and Edward Bein

#### References

Qin, X., Hong, G., Deutsch, J., & Bein, E. (2019). Multisite causal mediation analysis in the presence of complex sample and survey designs and non-random non-response. Journal of the Royal Statistical Society: Series A (Statistics in Society), 182(4), 1343-1370. doi: [10.1111/rssa.12446](https://doi.org/10.1111/rssa.12446)

#### Examples

```
data(sim.weights)
```

```
balance(data = sim.weights, y = y'', treatment = "tr", mediator = "me", response = "R",
   XR1 = c("x1", "x2", "x3"), XR0 = c("x1", "x2", "x3"), XM1 = c("x1", "x2", "x3"),XM0 = c("x1", "x2", "x3"), X = c("x1", "x2", "x3"), site = "site")
```
msmediate *Causal mediation analysis in multisite trials*

#### Description

This function is used to estimate both the population average and between-site variance of direct and indirect effects.

#### 4 msmediate

#### Usage

msmediate(data, y, treatment, mediator, X, site)

#### Arguments

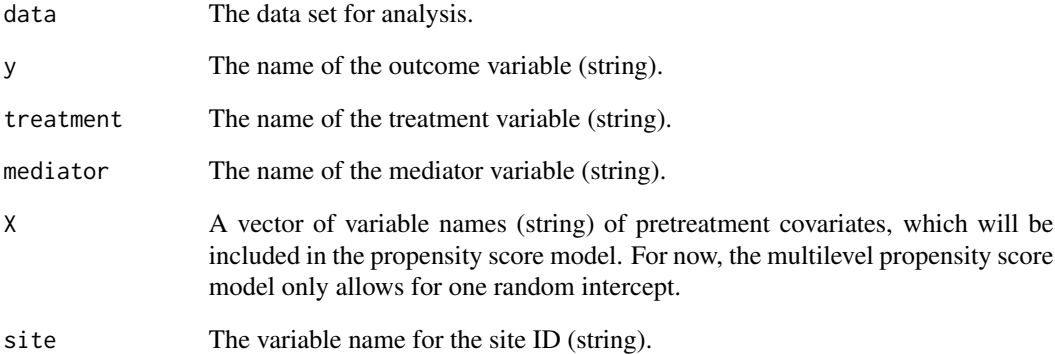

#### Value

A list contains the estimates of the between-site variance of direct effect, that of indirect effect, and the correlation between the direct and indirect effects across sites (\$Random\_effects), and the population average direct and indirect effect estimates along with their hypothesis testing results (\$Fixed\_effects).

#### Author(s)

Xu Qin and Guanglei Hong

#### References

Qin, X., & Hong, G (2017). A weighting method for assessing between-site heterogeneity in causal mediation mechanism. Journal of Educational and Behavioral Statistics. Journal of Educational and Behavioral Statistics, 42(3), 308-340. doi: [10.3102/1076998617694879](https://doi.org/10.3102/1076998617694879)

#### Examples

data(sim)

```
msmediate(data = sim, y = "y", treatment = "tr", mediator = "me", X = c("x1", "x2","x3", "x4"), site = "site")
```
<span id="page-4-0"></span>msmediate.concurrent *Complex multisite causal mediation analysis with two concurrent mediators in the presence of complex sample and survey designs and nonrandom nonresponse*

#### Description

This function is used to estimate both the population average and between-site variance of a natural indirect transmitted through each mediator and a natural direct effect when two concurrent (conditionally independent) mediators are involved in the mediation mechanism. It incorporates a sample weight to adjust for complex sample and survey designs and employs an estimated nonresponse weight to account for non-random nonresponse.

#### Usage

```
msmediate.concurrent(
  data,
 y,
  treatment,
  mediator,
  response,
  XR1,
  XR0,
  XM11,
  XM10,
  XM21,
  XM20,
  site,
  sample.weight
)
```
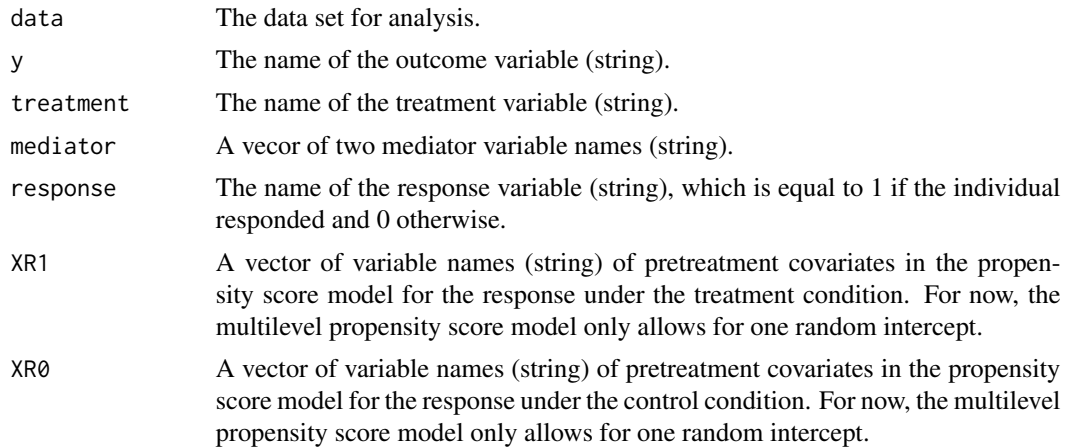

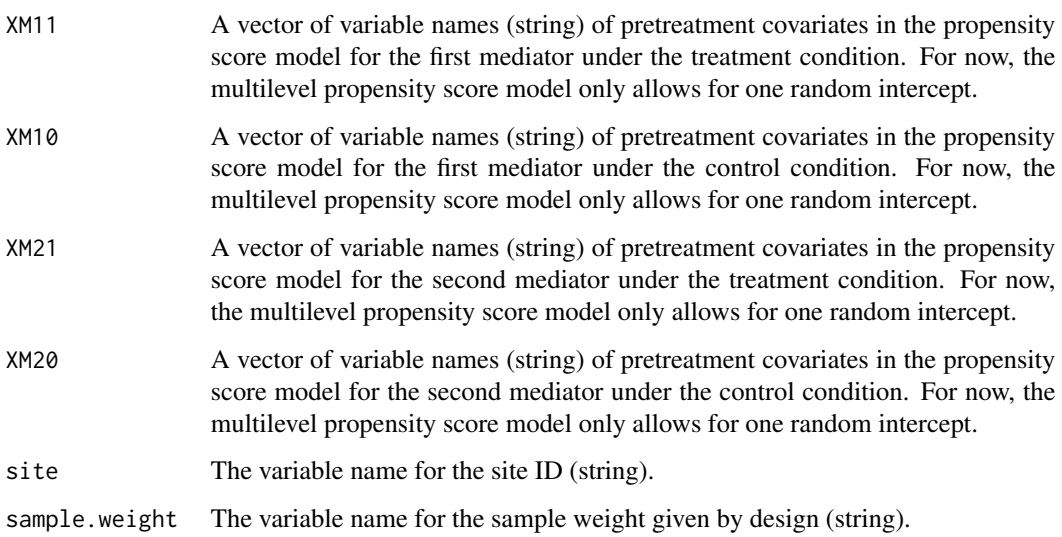

#### Value

A list contains the estimates of the between-site variances of indirect effect via M1 given M2(0) ("I.M1(0)"), indirect effect via M2 given M1(1) ("I.M2(1)"), direct effect ("D"), indirect effect via M1 given M2(1) ("I.M1(1)"), indirect effect via M2 given M1(0) ("I.M2(0)"), interaction effect between M1 and M2 ("I.M1\*M2"), and the correlations between the effects across sites (\$Random\_effects), and the population average effect estimates along with their hypothesis testing results (\$Fixed\_effects).

#### Author(s)

Xu Qin, Jonah Deutsch, and Guanglei Hong

#### References

Qin, X., Deutsch, J, & Hong, G. (2021). Unpacking Complex Mediation Mechanisms and Their Heterogeneity between Sites in A Job Corps Evaluation. The Journal of Policy Analysis and Management, 40(1), 158-190. doi: [10.1002/pam.22268](https://doi.org/10.1002/pam.22268)

#### Examples

```
data(sim.weights)
```

```
msmediate.concurrent(data = sim.weights, y = "y", treatment = "tr", mediator = c("me",
    "me2"), response = "R", XR1 = c("x1", "x2", "x3"), XR0 = c("x1", "x2", "x3"),
    XM11 = c("x1", "x2", "x3"), XM10 = c("x1", "x2", "x3"), XM21 = c("x1", "x2",
        "x3"), X M 20 = c("x1", "x2", "x3"), site = "site", sample.weight = "WD")
```
<span id="page-6-0"></span>msmediate.weights *Causal mediation analysis in multisite trials in the presence of complex sample and survey designs and non-random nonresponse*

#### Description

This function is used to estimate both the population average and between-site variance of natural direct effect, natural indirect effect, pure indirect effect, and treatment-by-mediator interaction effect. It incorporates a sample weight to adjust for complex sample and survey designs and employs an estimated nonresponse weight to account for non-random nonresponse.

#### Usage

```
msmediate.weights(
  data,
 y,
  treatment,
 mediator,
  response,
  XR1,
  XR0,
  XM1,
  XM0,
  site,
  sample.weight
```

```
)
```
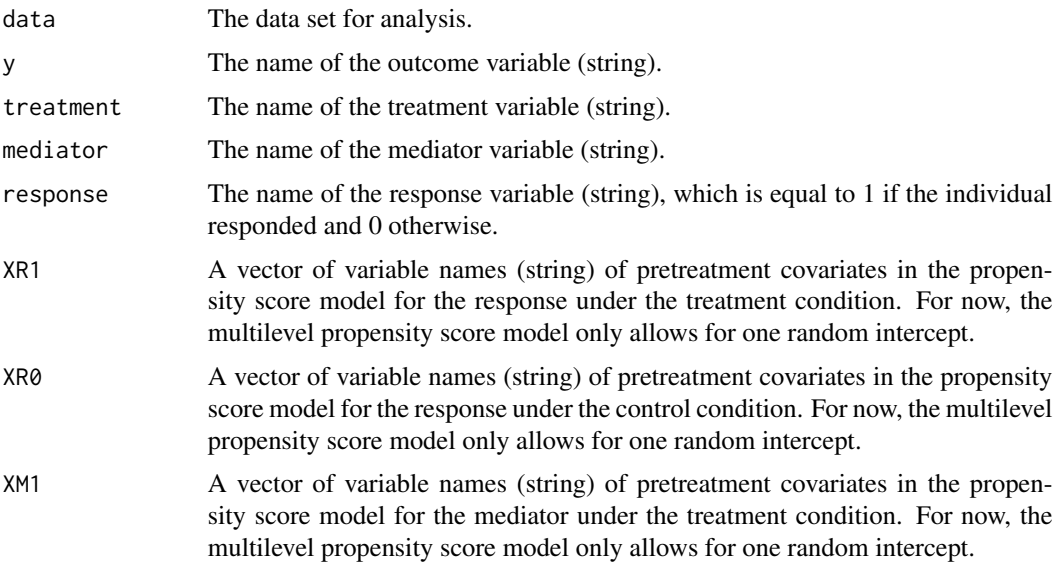

<span id="page-7-0"></span>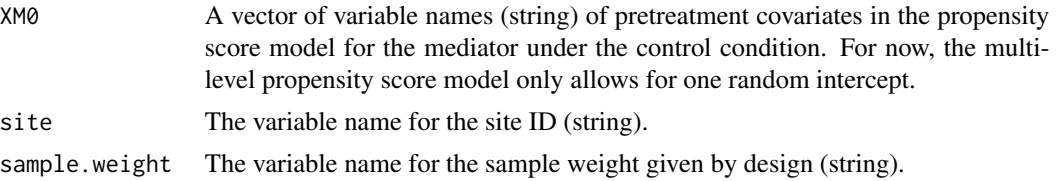

#### Value

A list contains the estimates of the between-site variances of natural direct effect, natural indirect effect, pure indirect effect, and treatment-by-mediator interaction effect, and the correlations between the effects across sites (\$Random\_effects), and the population average effect estimates along with their hypothesis testing results (\$Fixed\_effects).

#### Author(s)

Xu Qin, Guanglei Hong, Jonah Deutsch, and Edward Bein

#### References

Qin, X., Hong, G., Deutsch, J., & Bein, E. (2019). Multisite causal mediation analysis in the presence of complex sample and survey designs and non-random non-response. Journal of the Royal Statistical Society: Series A (Statistics in Society), 182(4), 1343-1370. doi: [10.1111/rssa.12446](https://doi.org/10.1111/rssa.12446)

#### Examples

data(sim.weights)

```
msmediate.weights(data = sim.weights, y = "y", treatment = "tr", mediator = "me",
    response = "R", XR1 = c("x1", "x2", "x3"), XR0 = c("x1", "x2", "x3"), XM1 = c("x1",
        "x2", "x3"), XMQ = c("x1", "x2", "x3"), site = "site", sample.weight = "WD")
```
sim *A simulated example data*

#### Description

This simulated data list is for demonstration.

#### Value

A list containing

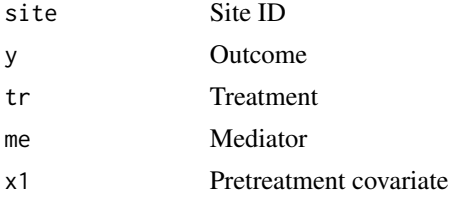

#### <span id="page-8-0"></span>sim.weights 9

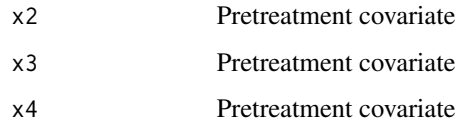

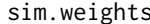

#### s *A simulated example data*

#### Description

This simulated data list is for demonstration.

#### Value

A list containing

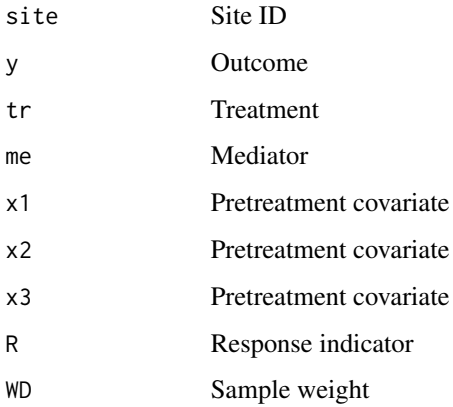

vartest.msmediate *Variance testing for multisite causal mediation analysis*

#### Description

This function performs hypothesis testing for the between-site variance of direct effect and that of indirect effect, besides providing the same output as given by the function msmediate().

#### Usage

```
vartest.msmediate(data, y, treatment, mediator, X, site, npermute = 200)
```
#### <span id="page-9-0"></span>**Arguments**

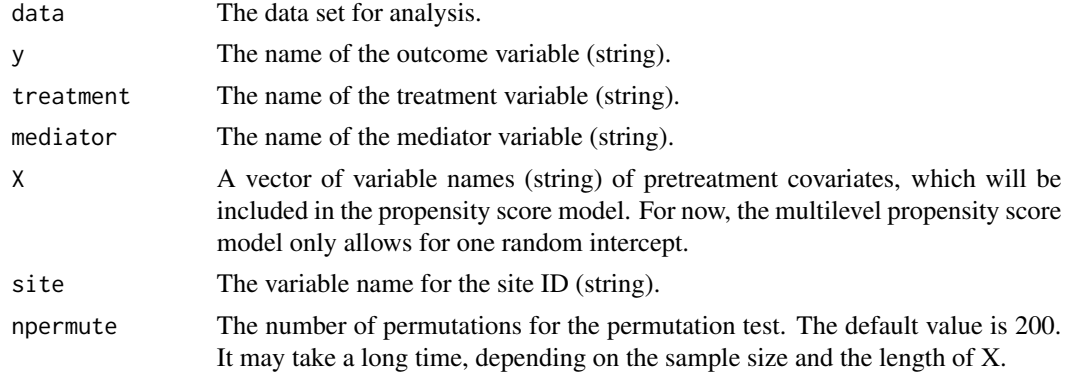

#### Value

A list contains the hypothesis testing results of the between-site variance of the causal effects, besides the same output as given by the function msmediate().

#### Author(s)

Xu Qin and Guanglei Hong

#### References

Qin, X., & Hong, G (2017). A weighting method for assessing between-site heterogeneity in causal mediation mechanism. Journal of Educational and Behavioral Statistics. Journal of Educational and Behavioral Statistics. Journal of Educational and Behavioral Statistics, 42(3), 308-340. doi: [10.3102/1076998617694879](https://doi.org/10.3102/1076998617694879)

#### Examples

data(sim)

```
vartest.msmediate(data = sim, y = "y", treatment = "tr", mediator = "me", X = c("x1","x2", "x3", "x4"), site = "site", npermute = 2)
```
vartest.msmediate.concurrent

*Variance testing for complex multisite causal mediation analysis with two concurrent mediators in the presence of complex sample and survey designs and non-random nonresponse*

#### Description

This function performs hypothesis testing for the between-site variances besides providing the same output as given by the function msmediate.concurrent().

#### Usage

```
vartest.msmediate.concurrent(
 data,
 y,
 treatment,
 mediator,
 response,
 XR1,
 XR0,
 XM11,
 XM10,
 XM21,
 XM20,
 site,
 sample.weight,
 npermute = 200
```

```
\mathcal{L}
```
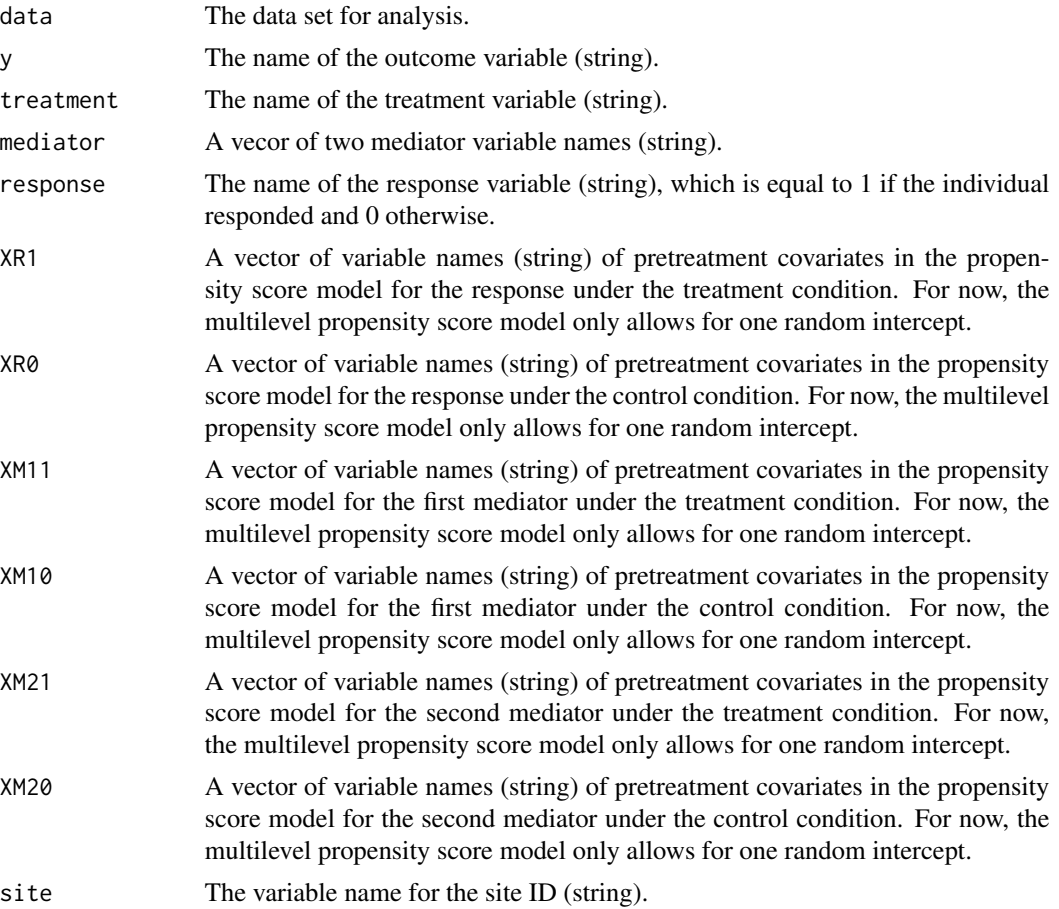

<span id="page-11-0"></span>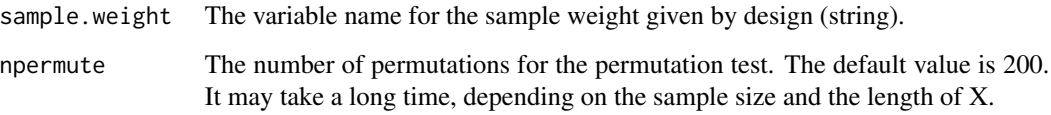

#### Value

A list contains the hypothesis testing results of the between-site variance of the causal effects, besides the same output as given by the function msmediate().

#### Author(s)

Xu Qin, Jonah Deutsch, and Guanglei Hong

#### References

Qin, X., Deutsch, J, & Hong, G. (2021). Unpacking Complex Mediation Mechanisms and Their Heterogeneity between Sites in A Job Corps Evaluation. The Journal of Policy Analysis and Management, 40(1), 158-190. doi: [10.1002/pam.22268](https://doi.org/10.1002/pam.22268)

#### Examples

```
data(sim.weights)
set.seed(1)
vartest.msmediate.concurrent(data = sim.weights, y = "y", treatment = "tr",
    mediator = c("me", "me2"), response = "R", XR1 = c("x1", "x2", "x3"), XR0 = c("x1",
        "x2", "x3"), XML1 = c("x1", "x2", "x3"), XML2 = c("x1", "x2", "x3"),
   XM21 = c("x1", "x2", "x3"), XM20 = c("x1", "x2", "x3"), site = "site",sample.weight = "WD", npermute = 2)
```
vartest.msmediate.weights

*Variance testing for multisite causal mediation analysis in the presence of complex sample and survey designs and non-random nonresponse*

#### Description

This function performs hypothesis testing for the between-site variances of natural direct effect, natural indirect effect, pure indirect effect, and treatment-by-mediator interaction effect in the presence of complex sample and survey designs and non-random nonresponse, besides providing the same output as given by the function msmediate.weights().

#### Usage

```
vartest.msmediate.weights(
  data,
 y,
  treatment,
 mediator,
 response,
 XR1,
 XR0,
 XM1,
 XM0,
  site,
  sample.weight,
 npermute = 200
```

```
)
```
#### Arguments

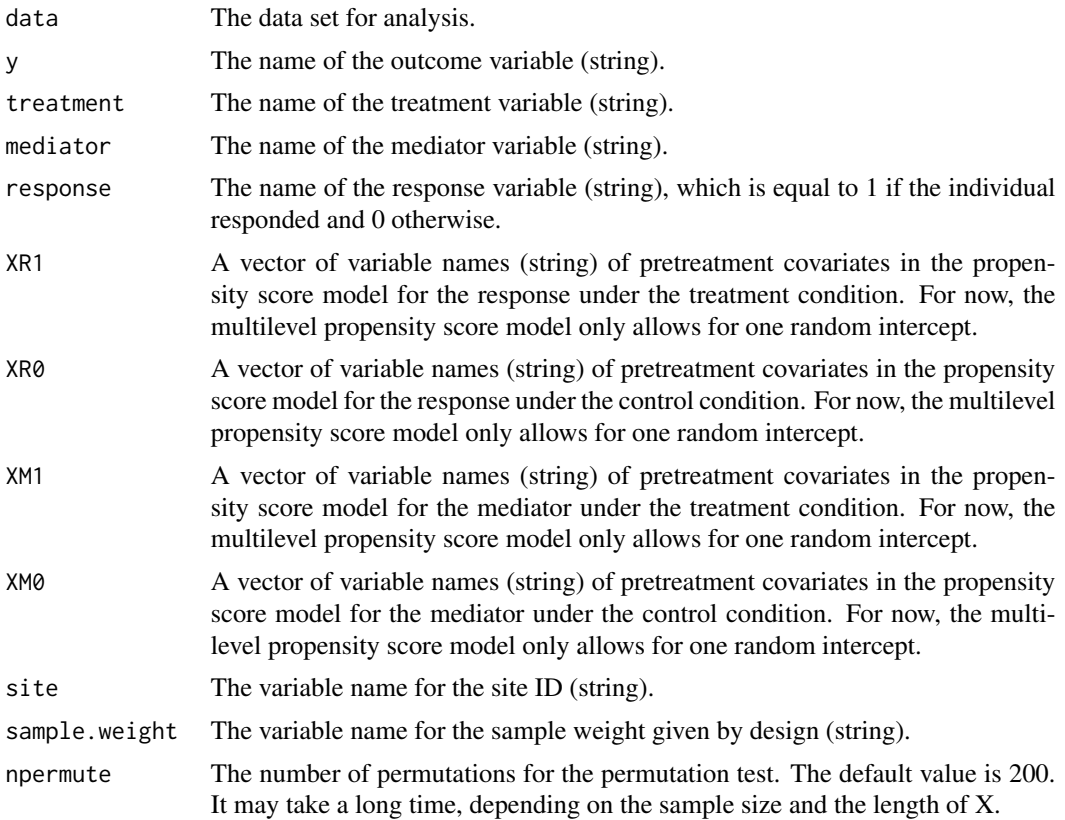

#### Value

A list contains the hypothesis testing results of the between-site variance of the causal effects, besides the same output as given by the function msmediate().

#### Author(s)

Xu Qin, Guanglei Hong, Jonah Deutsch, and Edward Bein

#### References

Qin, X., Hong, G., Deutsch, J., & Bein, E. (2019). Multisite causal mediation analysis in the presence of complex sample and survey designs and non-random non-response. Journal of the Royal Statistical Society: Series A (Statistics in Society), 182(4), 1343-1370. doi: [10.1111/rssa.12446](https://doi.org/10.1111/rssa.12446)

#### Examples

data(sim.weights)

```
vartest.msmediate.weights(data = sim.weights, y = "y", treatment = "tr", mediator = "me",
   response = "R", XR1 = c("x1", "x2", "x3"), XR0 = c("x1", "x2", "x3"), XM1 = c("x1",
        "x2", "x3"), XM0 = c("x1", "x2", "x3"), site = "site", sample.weight = "WD",
   npermute = 2)
```
# <span id="page-14-0"></span>Index

balance, [2](#page-1-0)

msmediate, [3](#page-2-0) msmediate.concurrent, [5](#page-4-0) msmediate.weights, [7](#page-6-0)

sim, [8](#page-7-0) sim.weights, [9](#page-8-0)

vartest.msmediate, [9](#page-8-0) vartest.msmediate.concurrent, [10](#page-9-0) vartest.msmediate.weights, [12](#page-11-0)